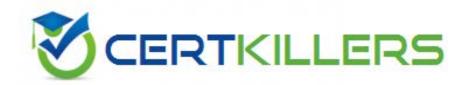

**IBM** 

A2010-572

Assessment: IBM Tivoli Monitoring V6.2.3 Administration

#### **Answer: C**

# **QUESTION:** 107

Which two statements are true when deploying agents remotely? (Choose two.)

- A. A depot cannot have multiple agent versions.
- B. tacmd addBundies command cannot add a specific agent type bundle.
- C. tacmd expo rtBundies command is used to create silent install packages.
- D. tacmd addBundies command by default does not add all prerequisites needed.
- E. tacmd checkprereq is used to remotely check prerequisite software needed to install the agent.

**Answer:** C, E

# **QUESTION:** 108

What type of situation includes other situations as formulas?

- A. correlated
- B. distributed
- C. embedded
- D. situations with multiple attribute groups

**Answer: C** 

# **QUESTION:** 109

Which action converts Business Intelligence and Reporting Tool (BIRT) reports to Cognos reports?

- A. the command t rcmd -import
- B. the command tremd -modify
- C. no action is needed; BIRT reports can be used "as is" in Cognos Report Studio
- D. use the command trcmd -convert and then use Cognos Report Studio to finish the conversion process manually

**Answer:** D

#### **QUESTION:** 110

Which option specifies the workspace that opens whenever the Tivoli Enterprise Portal is started?

- A. Assign as Home Workspace
- B. Assign as Default Workspace
- C. Assign as Default for this Navigator Item
- D. Assign as Tivoli Enterprise Portal Workspace

#### **Answer:** A

# **QUESTION:** 111

What follows after approval to add a View in a Workspace that is part of a Custom Navigator from the Tivoli Enterprise Portal?

- A. appfy pending updates is enabled
- B. a pop-up Window appears asking to save as
- C. the list of managed systems is updated accordingly
- D. added objects are saved then confirmation is requested

#### **Answer:** A

#### **QUESTION:** 112

In a situation definition, what is true regarding the Run at Startup option?

- A. By default, situations are set to not start automatically.
- B. If the situation is set to Run at Startup then the situation must be started manually.
- C. If the situation is set to Run at Startup then the situation can be stopped and started manually.
- D. If the Tivoli Enterprise Monitoring Server goes offline and Run at Startup is disabled then the situation will start automatically.

#### **Answer: C**

#### **QUESTION:** 113

Why is a symbol added to a custom query?

- A. to add more data in a workspace
- B. to build filter links to workspaces
- C. to build filter views in a workspace
- D. to forward events to a particular event server

#### **Answer:** B

# **QUESTION:** 114

Which statement is true about creating a custom link between two workspaces?

- A. The link must be created with a sysadmin user ID.
- B. The link must be created from a target workspace.
- C. The link must be created from a source workspace.
- D. The link must be created in the workspace properties window.

#### **Answer: C**

# **QUESTION:** 115

What is true for a user ID that does not have Author Mode permission?

- A. Navigator Editor is basic
- B. Navigator Editor is disabled
- C. Navigator switching is locked
- D. Navigator Editor is flagged with Not Author display

#### **Answer:** B

# **QUESTION:** 116

Which IBM Tivoli Monitoring V6.2.3 component stores policies?

- A. Tivoli Enterprise Portal Client
- B. Tivoli Enterprise Portal Server
- C. Tivoli Enterprise Monitoring Agent
- D. Tivoli Enterprise Monitoring Server

# **Answer:** D

# Download Full Version From https://www.certkillers.net

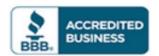

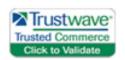

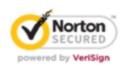

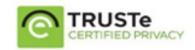

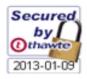

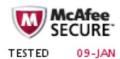

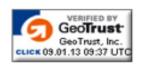

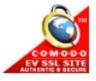

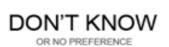